# **COMP 110 CONDITIONALS**

**Instructor: Prasun Dewan**

### PREREQUISITE

2

Types Math

.

#### CONDITIONALS

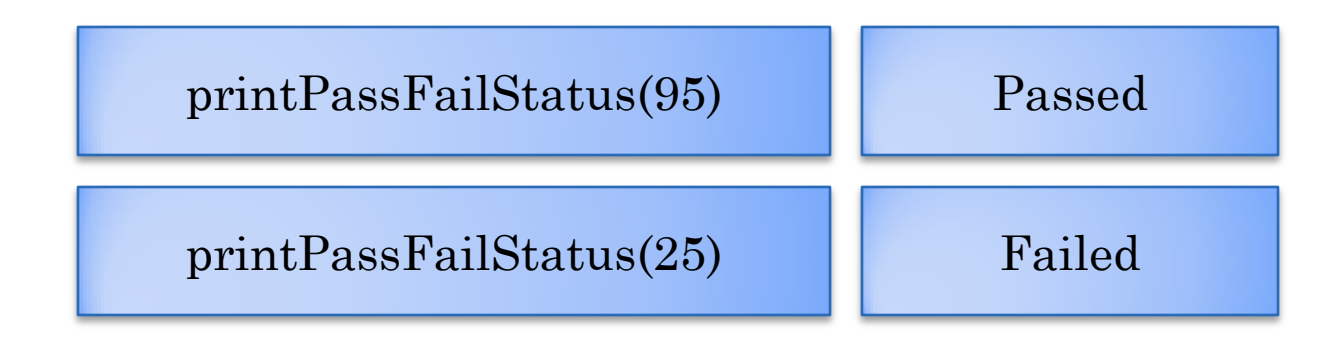

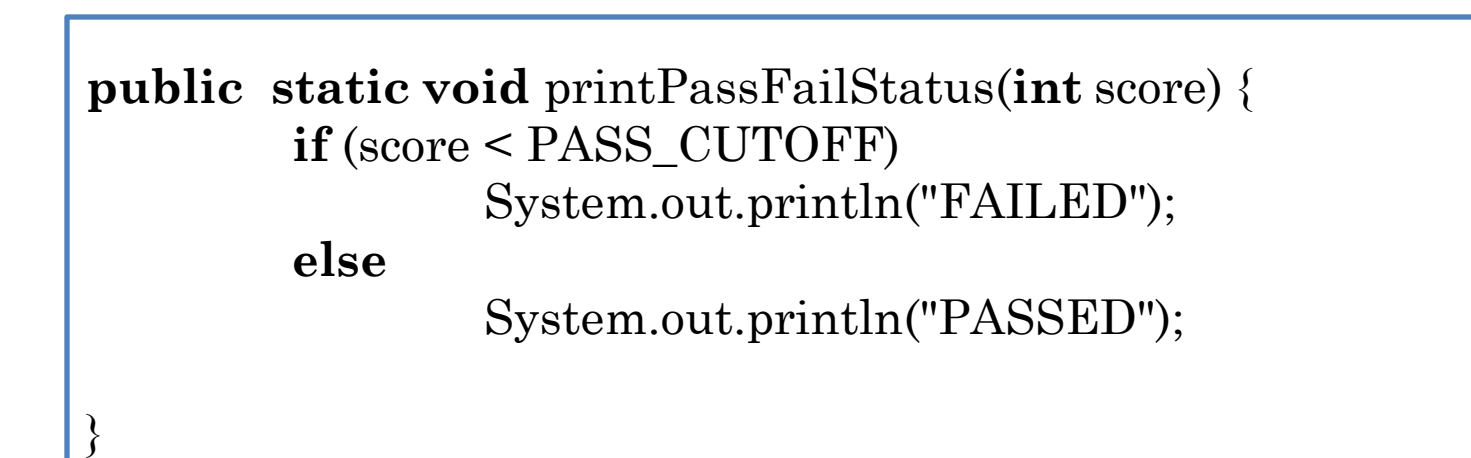

### **IF-ELSE STATEMENT**

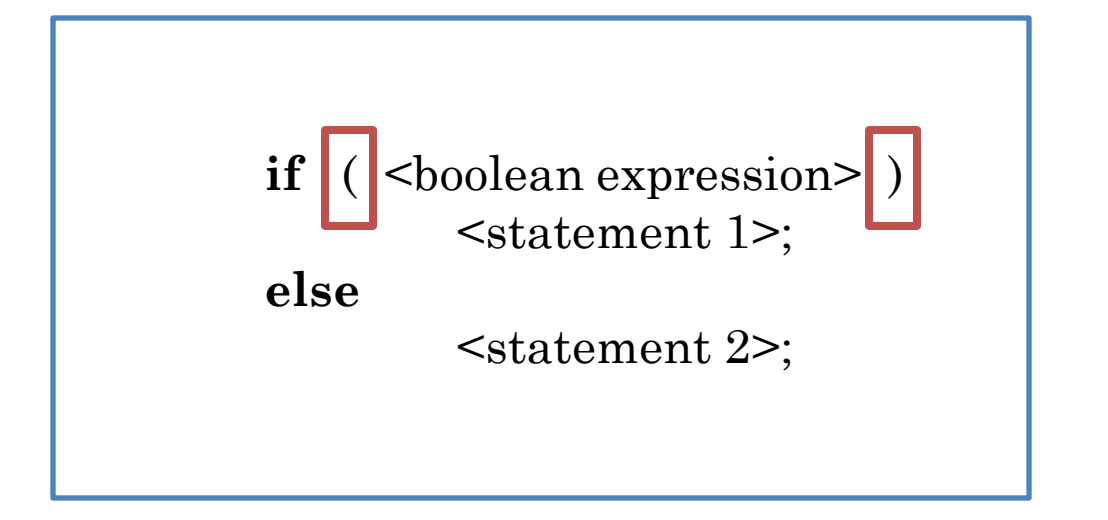

## IF-ELSE STATEMENT

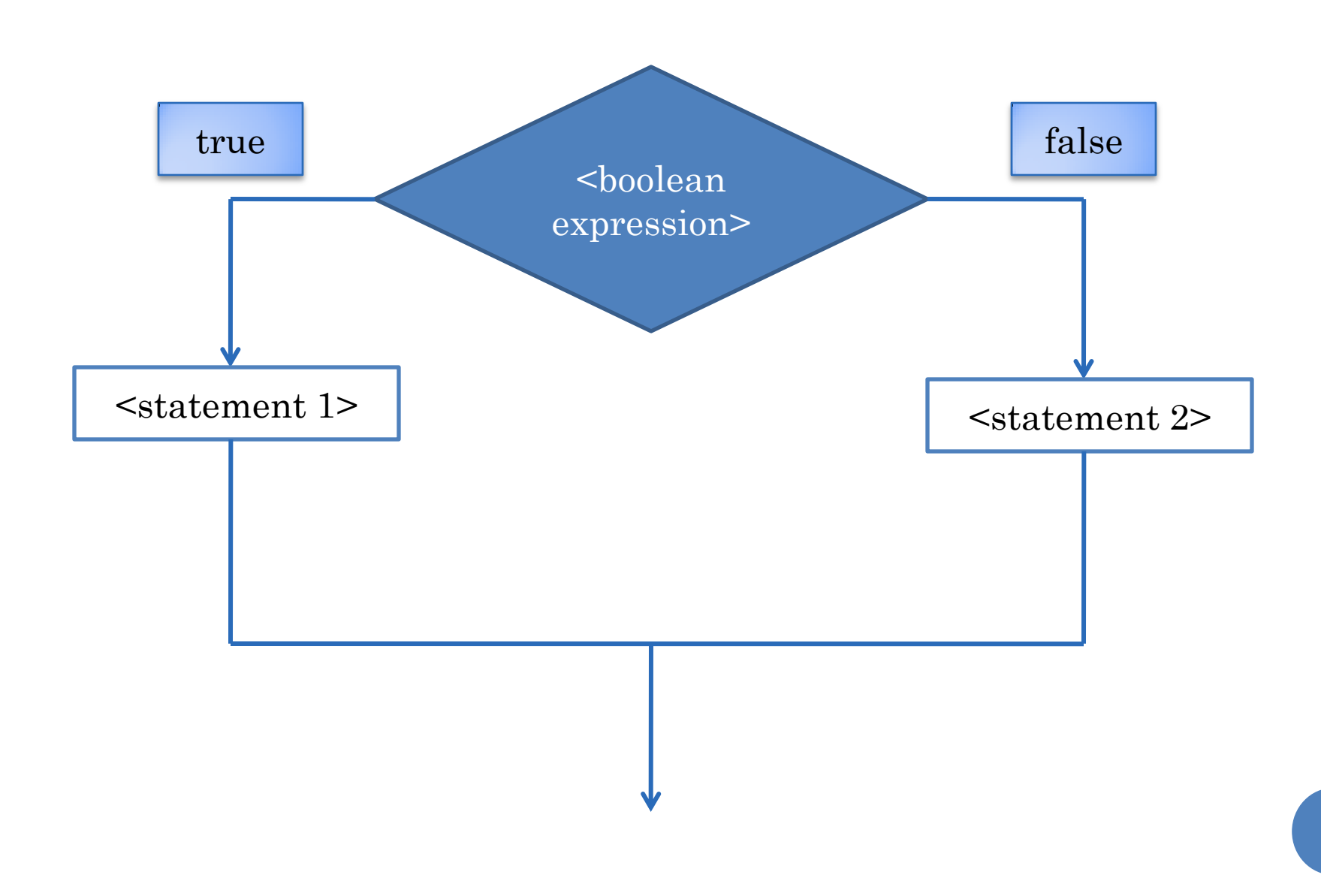

# COMPOUND STATEMENT

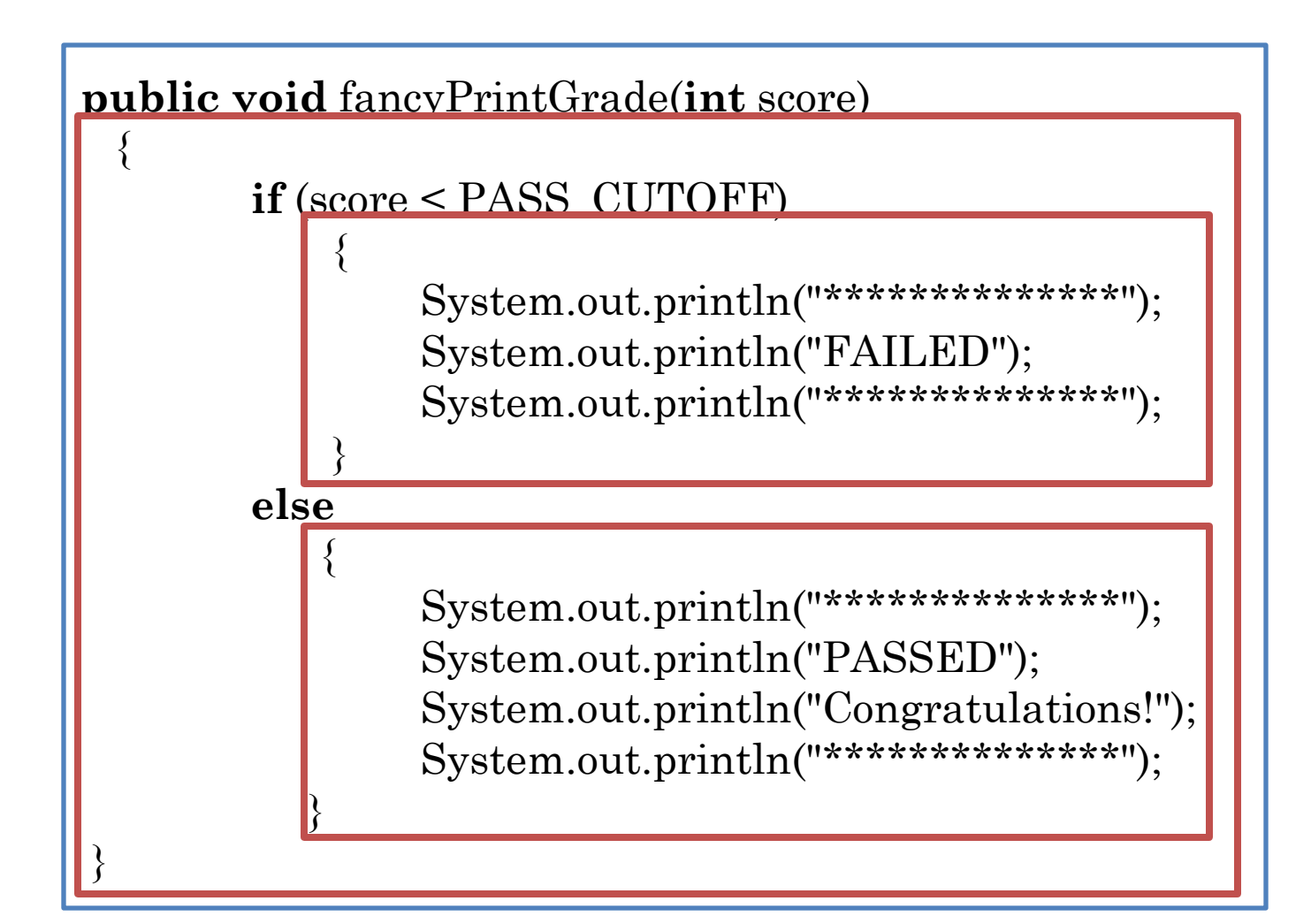

# COMPOUND STATEMENT  $-$  { } CONVENTION

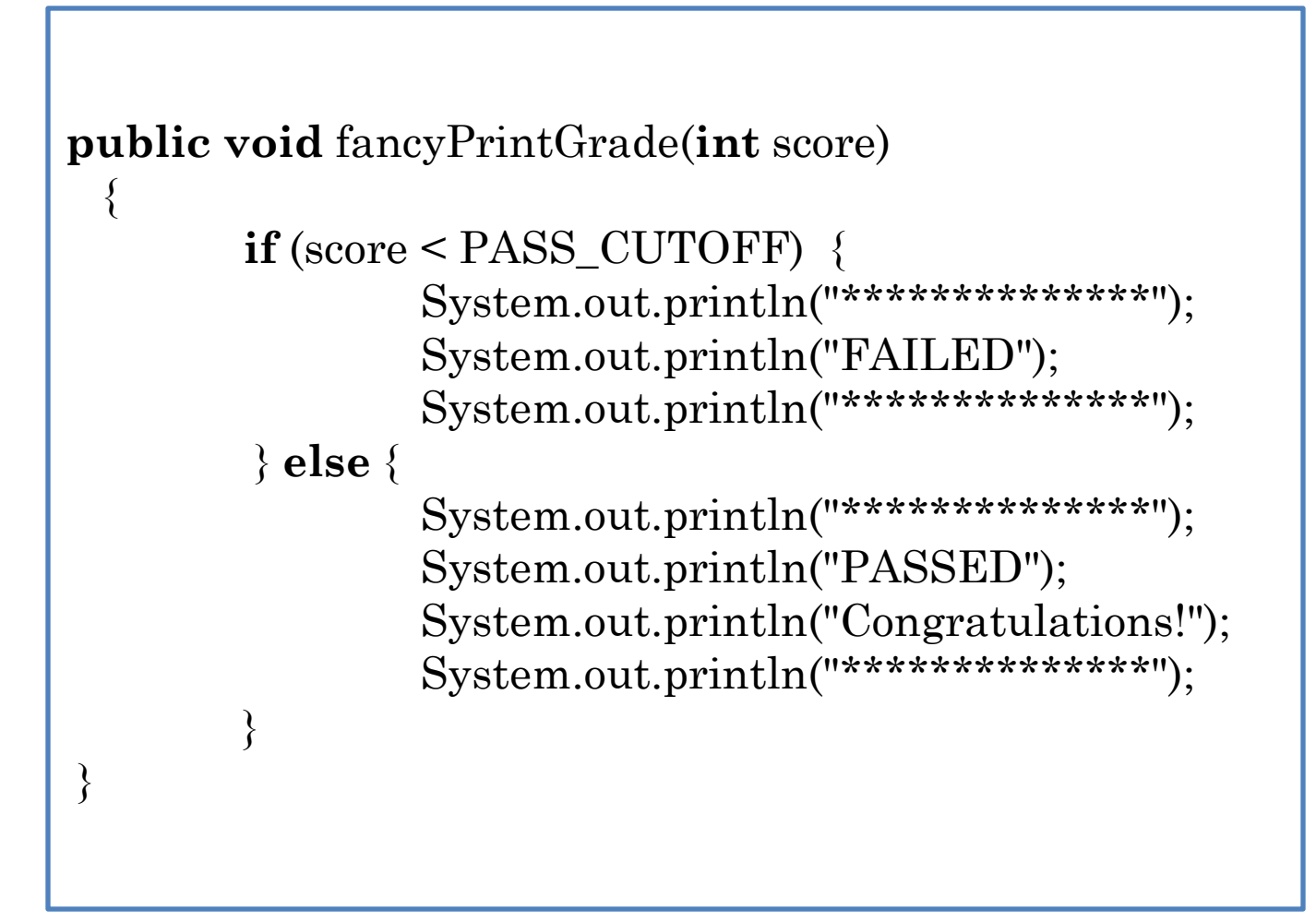

### AVOIDING CODE DUPLICATION IN IF-ELSE (EDIT)

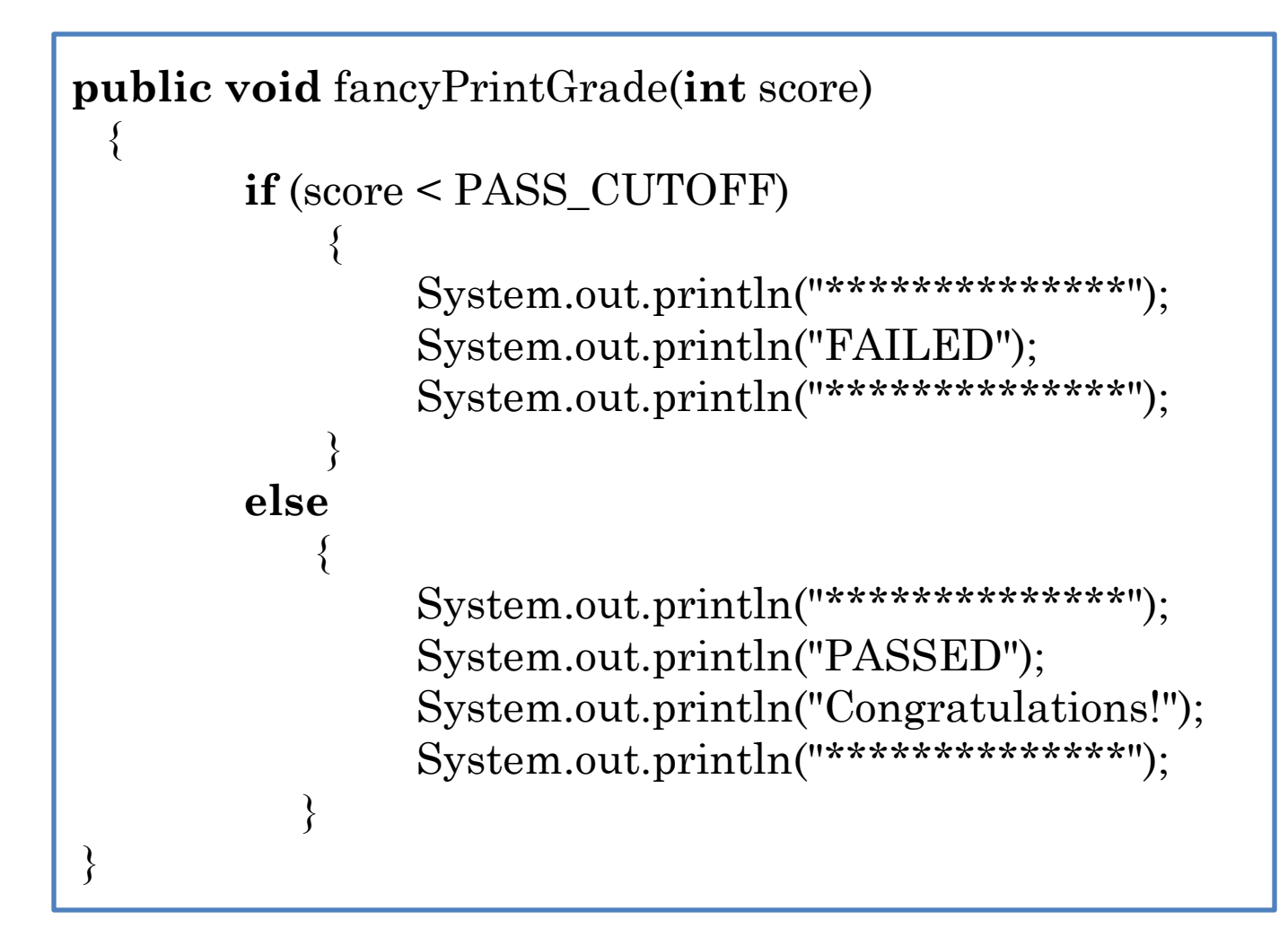

# AVOIDING CODE DUPLICATION IN IF-ELSE

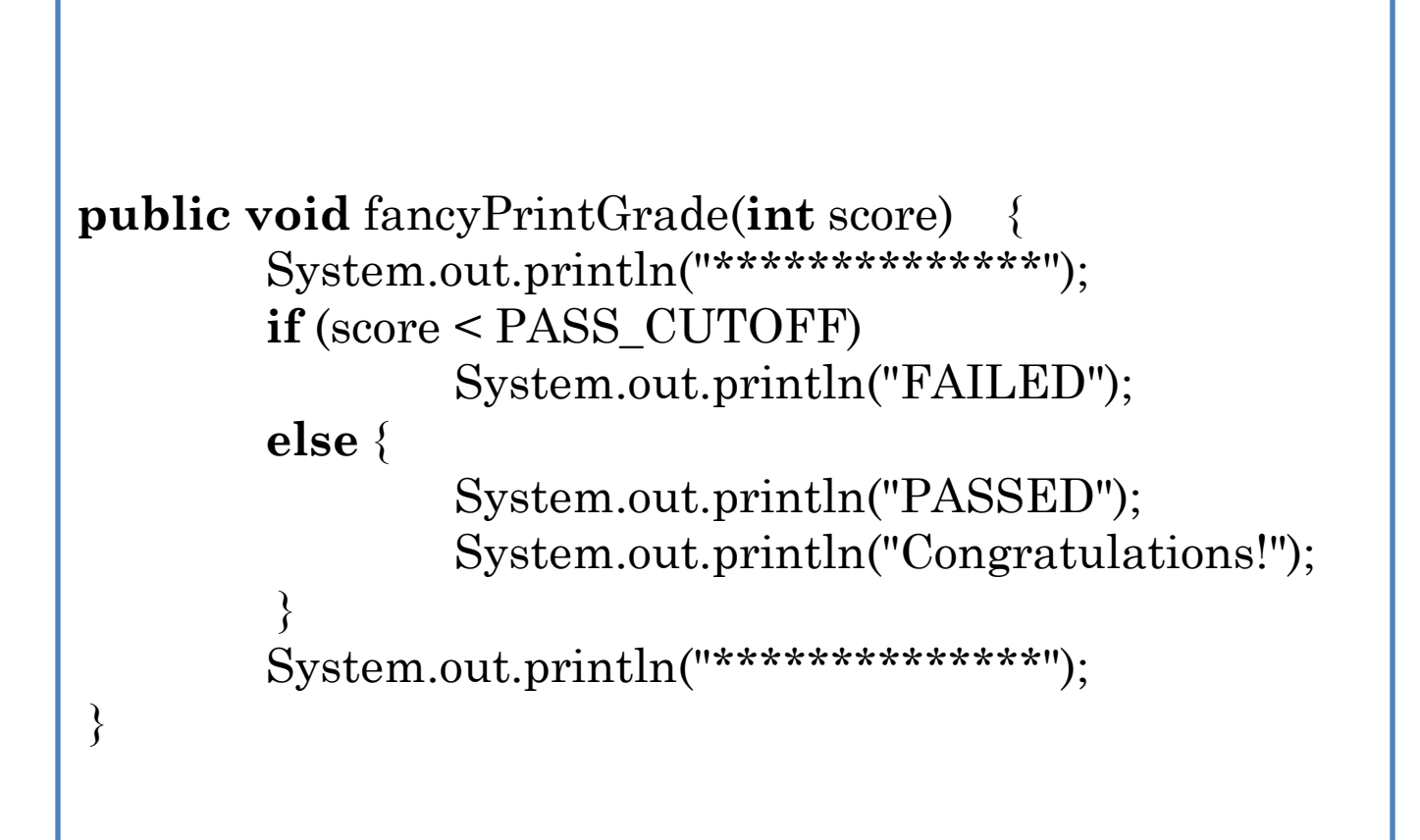

### **IF STATEMENT**

 $if$  (score == MAX\_SCORE) System.out.println ("Perfect Score! Congratulations!");

 $if (**bool**  $expr>$ )$ <statement>;

## IF STATEMENT

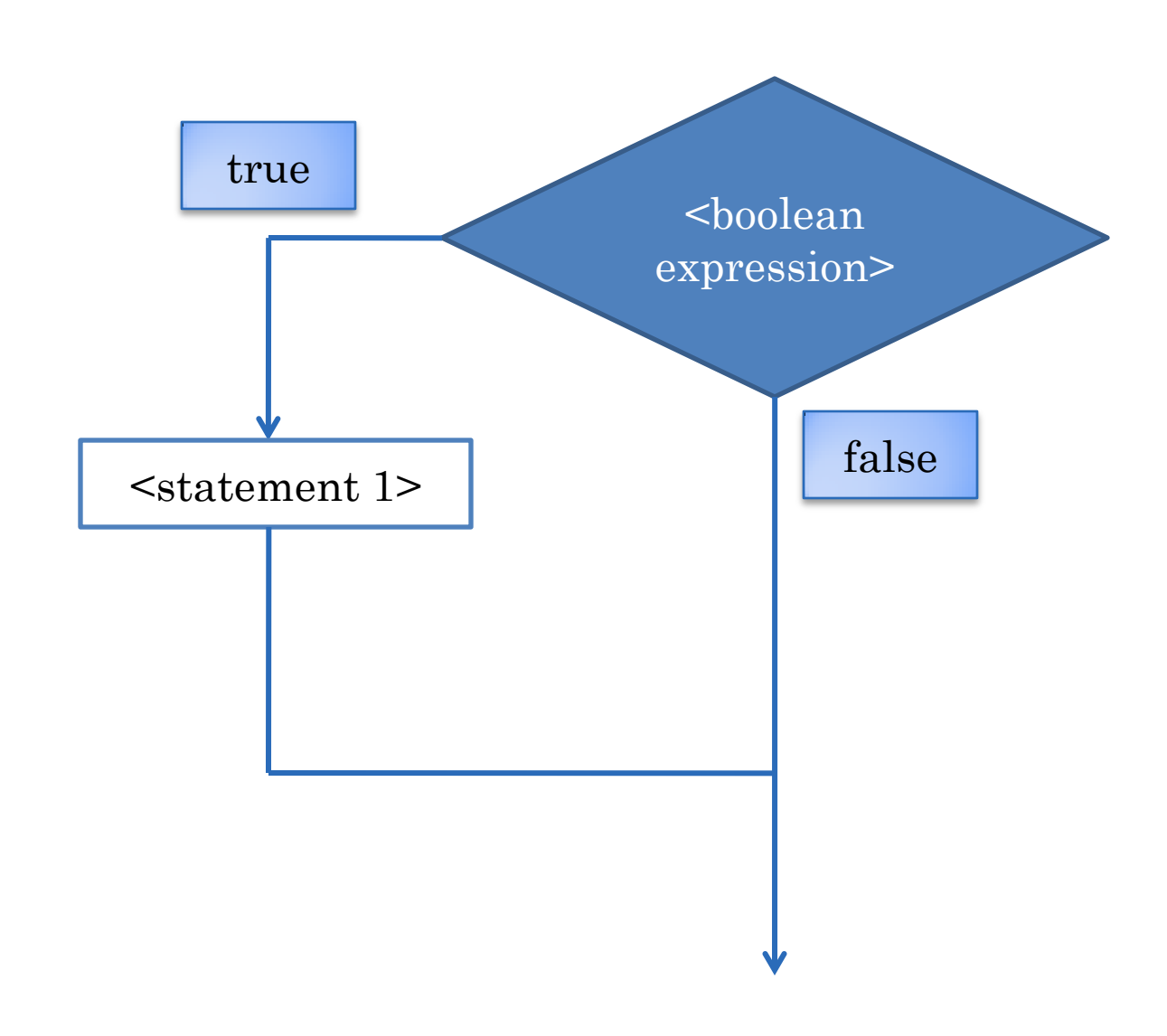

#### ELSE-IF

**public static char** toLetterGrade (**int** score)

**if** (score  $\geq$   $A$ <sup> $CUTOFF$ </sup>)  **return** 'A'; **else if** (score >= B\_CUTOFF)  **return** 'B'; **else if** (score  $>= C$  CUTOFF)  **return** 'C'; **else if** (score >= D\_CUTOFF)  **return** 'D'; **else return** 'F';

{

}<br>}

#### NESTED IF-ELSE

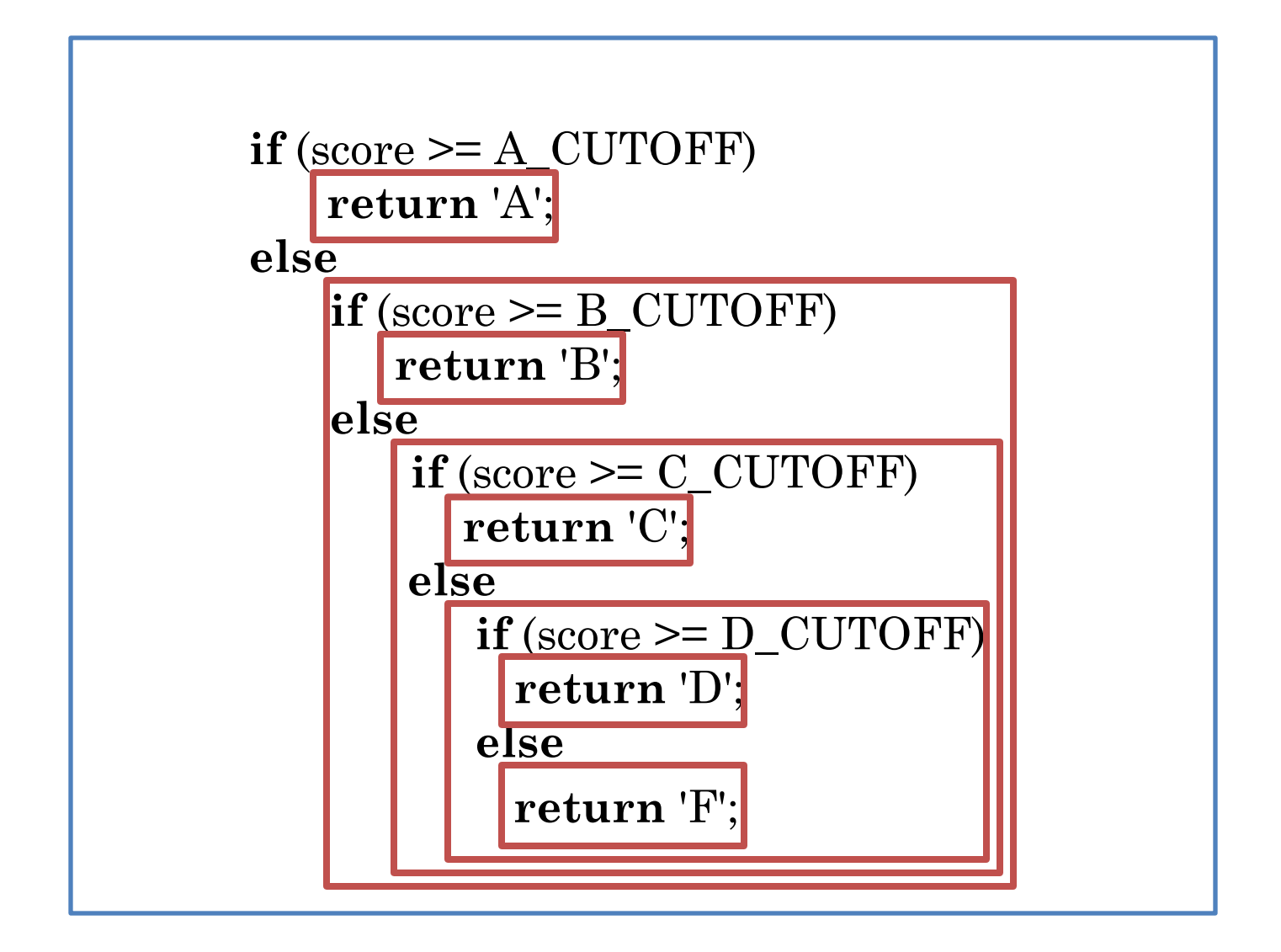

### NESTED IF-ELSE

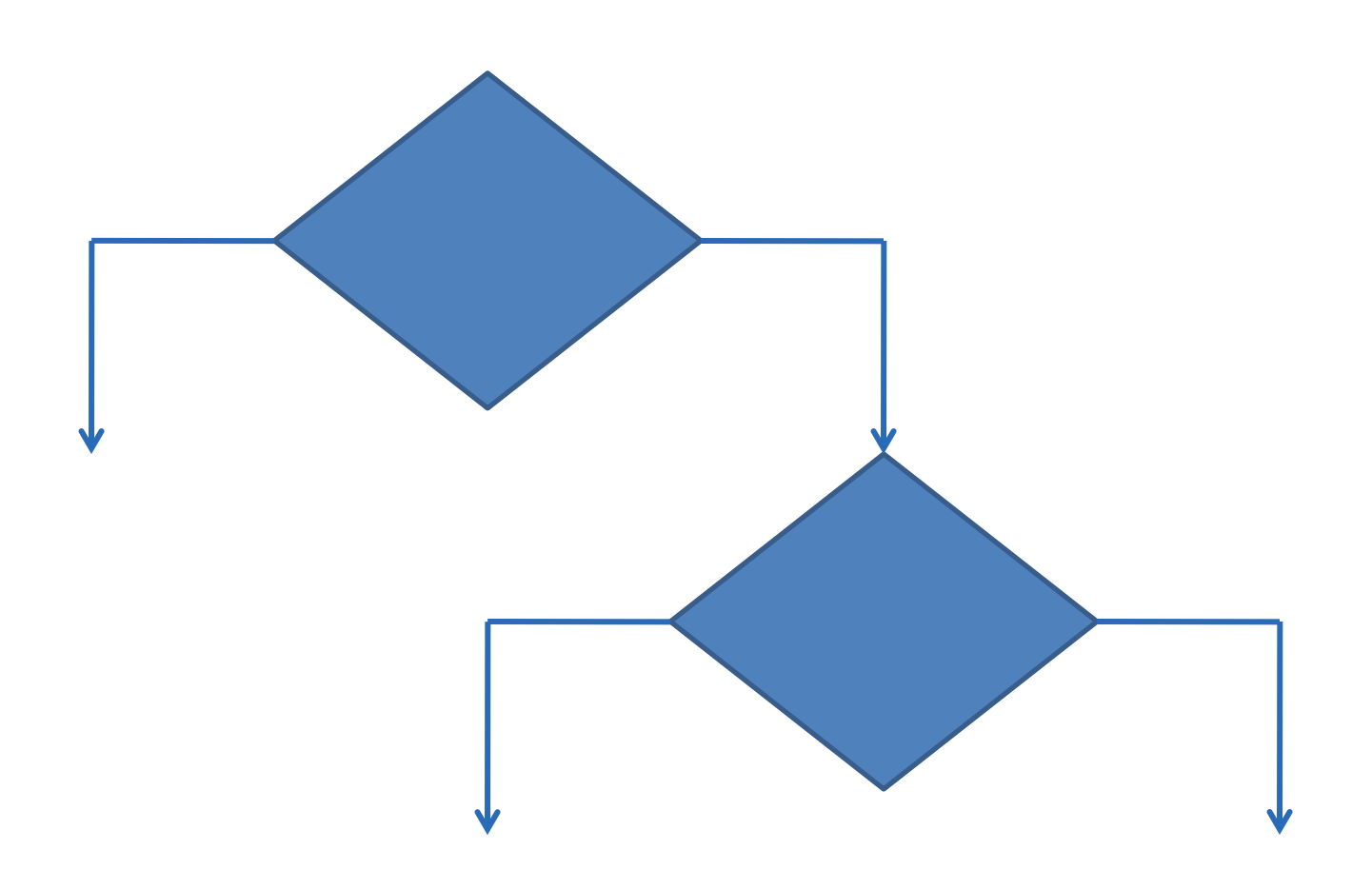